# **Multimedia Services**

Last Modified on 06/18/2024 1:24 pm CDT

Lone Star College offers professional multimedia services at many of its main campuses to enhance your online instruction. Each campus is different; some require you to handle the equipment yourself while others require a staff member. Please consult the table below to see what multimedia options are available at the campus nearest you.

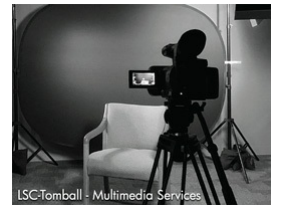

Multimedia work is usually available on a first-come, first-served basis. If editing is required, please allot at least three weeks of time after the recording is complete.

## **LSC-University Park**

LSC-Online Media Room Contact: Eddie Brega () 281-290-5007

Services:

- Video recording
- Audio recording
- Teleprompter
- [Lightboard](http://vtac.lonestar.edu/help/lightboard) [\(https://vtac.lonestar.edu/help/lightboard\)](https://vtac.lonestar.edu/help/lightboard)
- ([schedule](http://vtac.lonestar.edu/help/acuity-scheduling-lightboard) session [\(https://vtac.lonestar.edu/help/acuity-scheduling-lightboard\)](https://vtac.lonestar.edu/help/acuity-scheduling-lightboard)) Greenscreen
- Editing

Self-Service: [Innovation](https://www.lonestar.edu/InnovationRoom-UP.htm) Lab [\(https://www.lonestar.edu/InnovationRoom-UP.htm\)](https://www.lonestar.edu/InnovationRoom-UP.htm)

Contact via email () EMI Bldg., Room #110 281-290-2893

- Video recording
- Audio recording
- Virtual Reality

### **LSC-Kingwood**

[Creative](http://www.lonestar.edu/kingwood-media-services) Services [\(http://www.lonestar.edu/kingwood-media-services\)](http://www.lonestar.edu/kingwood-media-services) Contact via email () 281-312-1707 [Services](https://lonestar.service-now.com/sp?id=sc_cat_item&sys_id=9404e52d13e58490ab80d7028144b0ff&sc_category=0a38ee33938231003b4bb095e57ffb6e&sc_catalog=0ec1a76347332100158b949b6c9a7102) Request Form (https://lonestar.service-now.com/sp?

[id=sc\\_cat\\_item&sys\\_id=9404e52d13e58490ab80d7028144b0ff&sc\\_category=0a38ee33938231003b4bb095e57ffb6e&sc\\_catalog=0ec1a76347332100158b949b6c9a7102\)](https://lonestar.service-now.com/sp?id=sc_cat_item&sys_id=9404e52d13e58490ab80d7028144b0ff&sc_category=0a38ee33938231003b4bb095e57ffb6e&sc_catalog=0ec1a76347332100158b949b6c9a7102)

Services:

- Video recording
- Audio recording
- Teleprompter
- $\bullet$  Editing

#### Self-Service:

- Video camera check-out
- Audio recorder check-out
- One Button Studio (LIB)
- ([appointment](https://lonestar.mywconline.com/) required [\(https://lonestar.mywconline.com/\)](https://lonestar.mywconline.com/)) Learning Glass (LIB)
- ([appointment](https://lonestar.mywconline.com/) required [\(https://lonestar.mywconline.com/\)](https://lonestar.mywconline.com/))

#### **LSC-Houston North**

None at this time.

**- Updates for this page can be sent to Eddie Brega () -**